### **Drawing/Animation**

- Coordinate modification Transformations  $-$  No variables in the shape coordinates
	- variables added to x and
	- y  $-$  trigs involving angle

} return nums;

}

- variable added to x and y
- $-$  scale factor multiplied to x and y
- $-$  No variables in the shape coordinates
- shape is drawn centered on (0, 0)
- translate
- rotate
- scale

### **Program Structure**

- Class Leaf{
- fields: x, y, size, angle, spin etc
- display() pushMatrix(); translate(x, y); rotate(angle); scale(size); // drawing …
- popMatrix();
- move(): updates  $x$  and  $y$
- spin(): updates angle
	-

}

- Leaf[] leaves = new Leaf[20];
- int idx =  $0;$
- keyPressed() if (key == 's') {
	- spin = true; //spin = !spin; }
- mousePressed()
- leaves[idx] = new Leaf(mouseX, mouseY);
	- idx++;

### **Read input and create data objects** Num[] readNumbers (String fileName) {<br>max = 0;<br>String[] data = loadStrings (fileName);<br>// create all 100 numbers, but with count set to 0<br>Num[] nums = new Num[100];<br>for (int i=0; i<nums.length; i++) {<br>nums[i] = new Num(i); } // read input for (int i=0; i<data.length; i++) { // trim off white space (newline) and convert to int int n = int(trim(data[i])); // increment the frequency of this number nums[n].inc(); if (nums[n].count > max) {  $\begin{aligned} \texttt{max} \ = \ \texttt{nums}\ [\texttt{n}]\ \texttt{.count;} \end{aligned}$ }

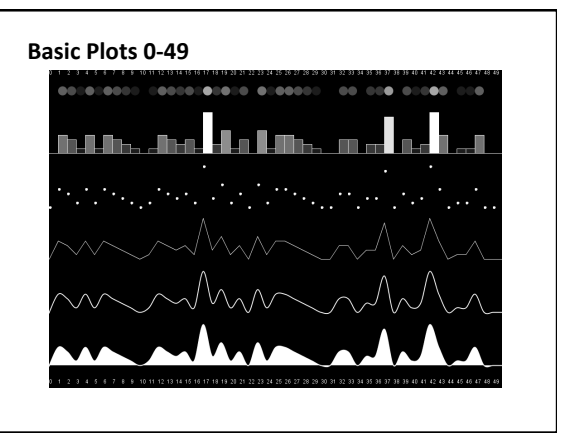

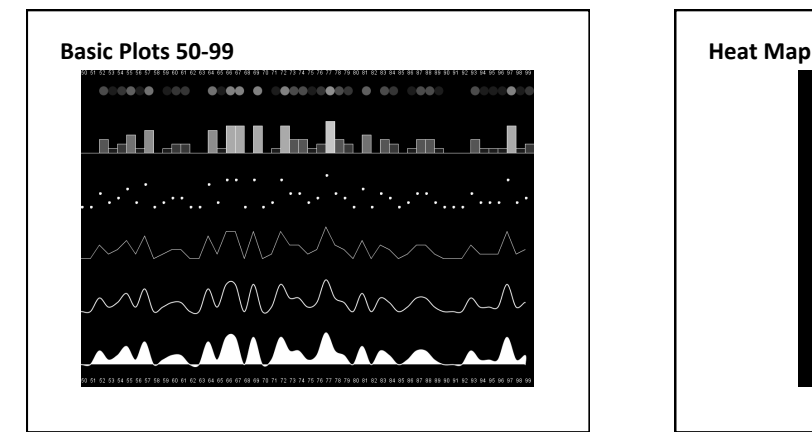

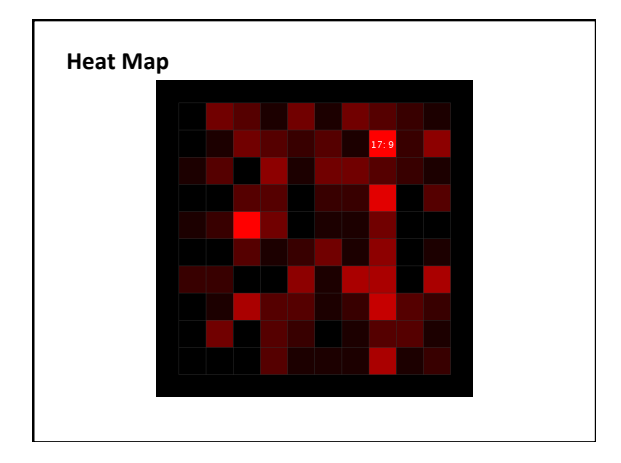

### **split**

- split breaks a string String[] into pieces using a delimiter paramString = split(lines[0],
- a string array is returned containing the • String[] pieces  $^{\prime\prime}$   $^{\prime\prime}$  ) ; paramPieces = split(paramStrin  $g[1],$  ",");

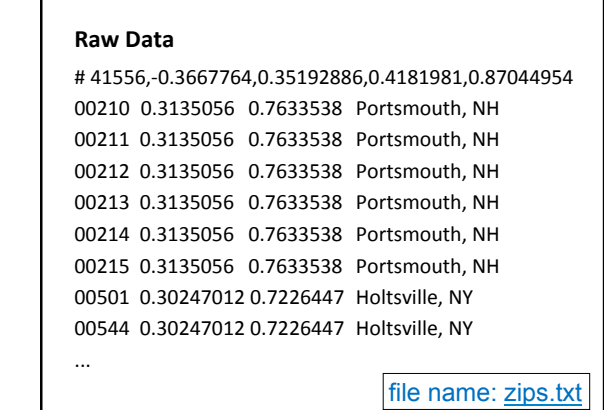

### **Examples**

- Zip
- $\cdot$  ZipInteractive

#### **Abstract classes**

- keyword abstract defines a class that can not be instantiated  $- A a1 = A(0, 0);$
- A generic class with abstract (undefined) methods
- Subclasses of an abstract class MUST implement all abstract methods

### abstract class A { int x; int y; A(int x, int y){<br>this.x = x; this. $y = y$ ;

 } abstract void display(); }

## class Ball extends A { Ball(int x, int y){ super(x, y);

 } void display() { ellipse(x, y, 20, 20)  $\lambda$ }

### **Factorial**

• The factorial of a positive integer  $N$  is computed as the product of N with all positive integers less than or equal to N.

```
4! = 4 \times 3 \times 2 \times 1 = 24
```

```
30! = 30 \times 29 \times ... \times 2 \times 1 =				265252859812191058636308480000000
```
### Factorial - Iterative Implementation

```
1. void setup() {<br>2. int A = 10;
 2. int A = 10;<br>3. int B = factorial(5);
 4. println( B ); 
5. } 
6. int factorial(int N) { 
         \texttt{int } F = 1;7.8.9.9. for( int i=N; i>=1; i--) {<br>10. F = F * i;<br>11. }
 12. 
13. return F; 
14. }
```
Trace it.

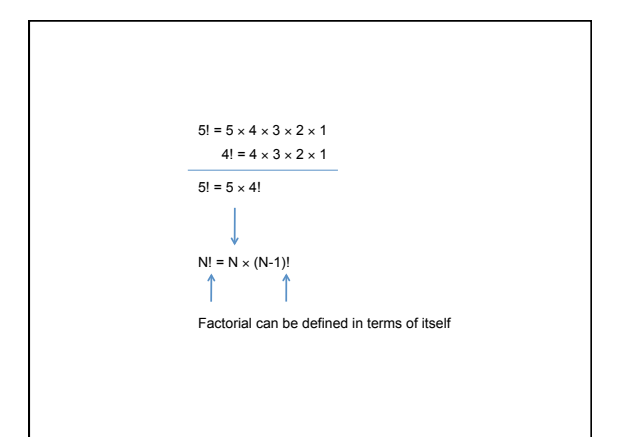

# 1. void setup() {<br>
2. int A = 10;<br>
int B = factorial(5);<br>
4. println( B );<br>
5. } Factorial – Recursive Implementation

- 
- 
- 
- 6. int factorial(int N) {<br>
7. if (N == 1) {<br>
8. return 1;<br>
9. } else {<br>
10. int F = N \* factorial(N-1);<br>
11. return F;<br>
13. }
- 
- 
- Last In First Out (LIFO) Stack of Plates

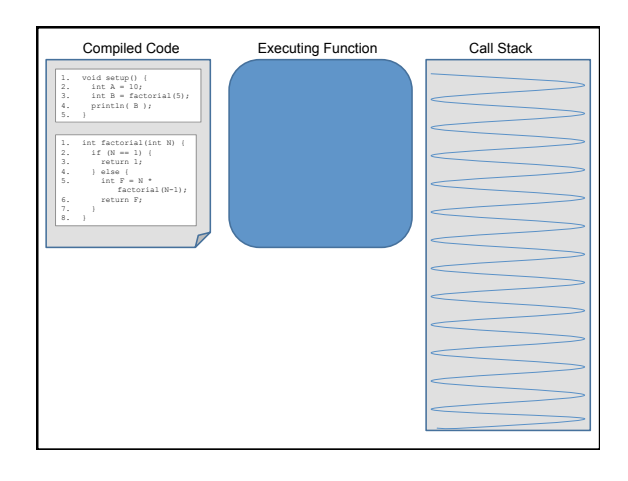

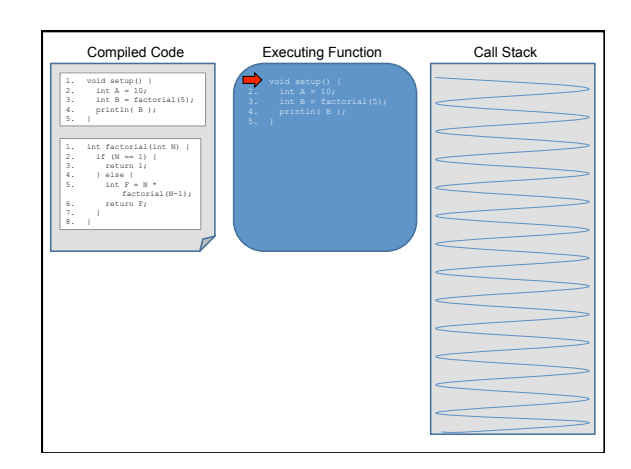

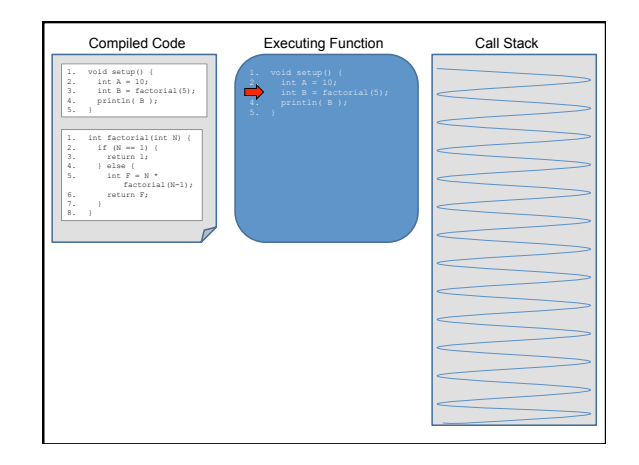

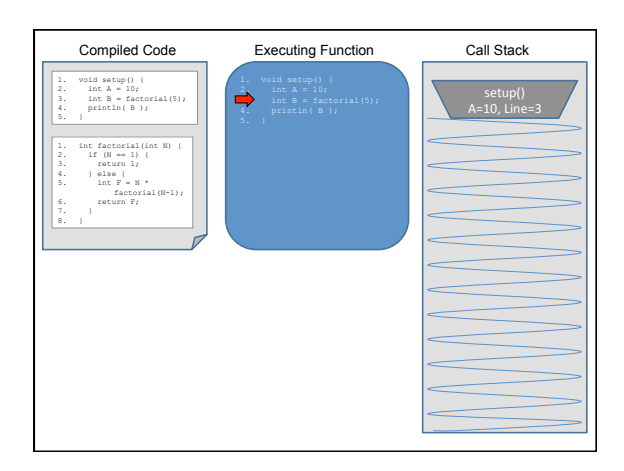

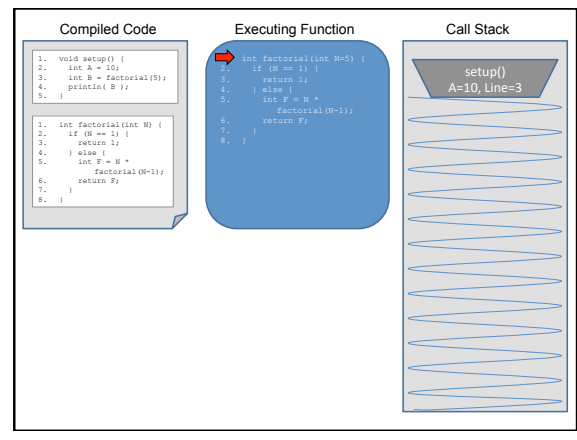

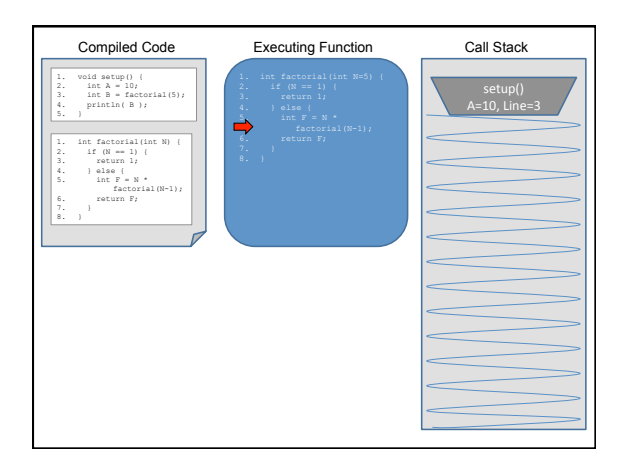

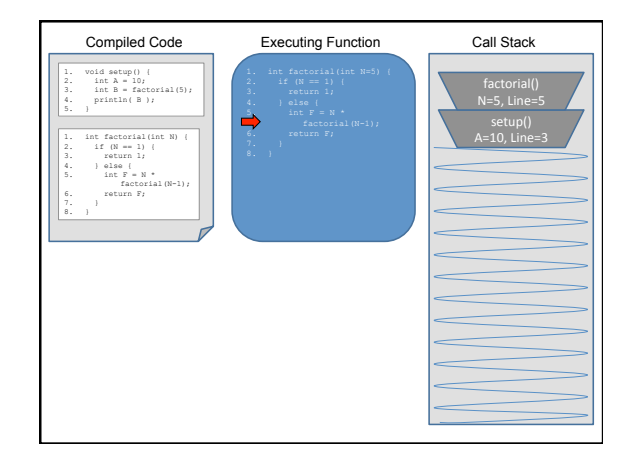

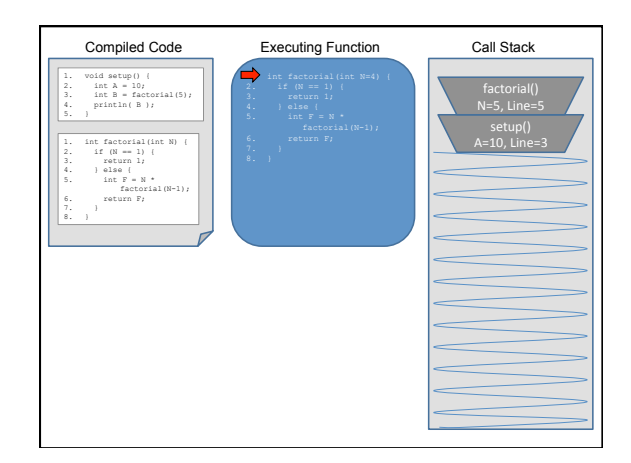

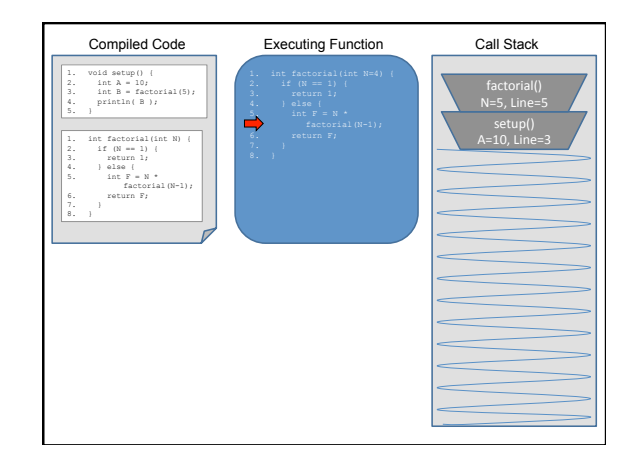

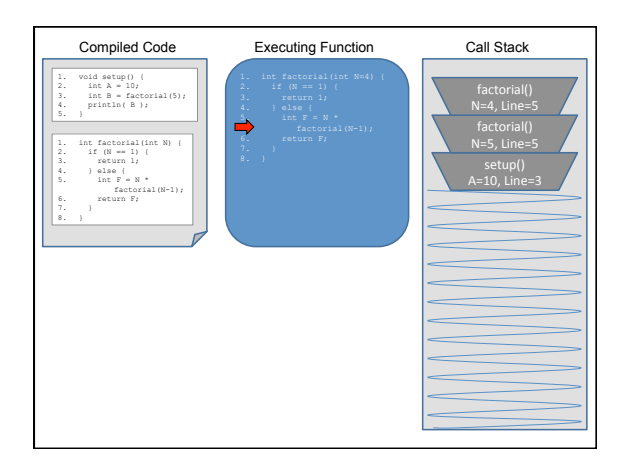

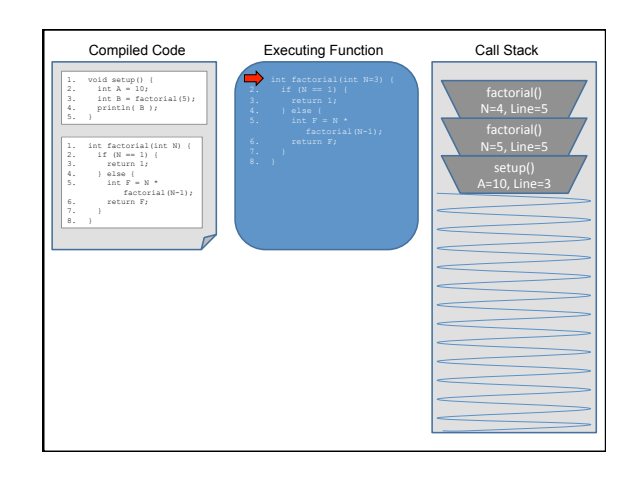

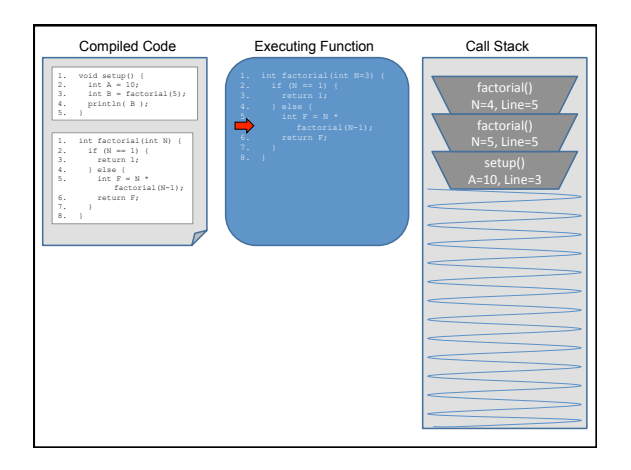

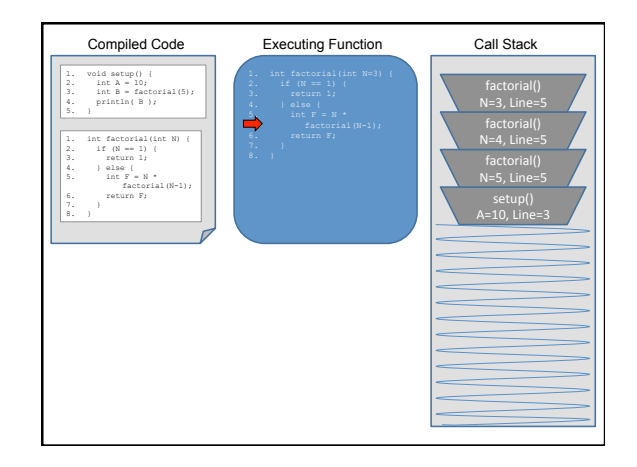

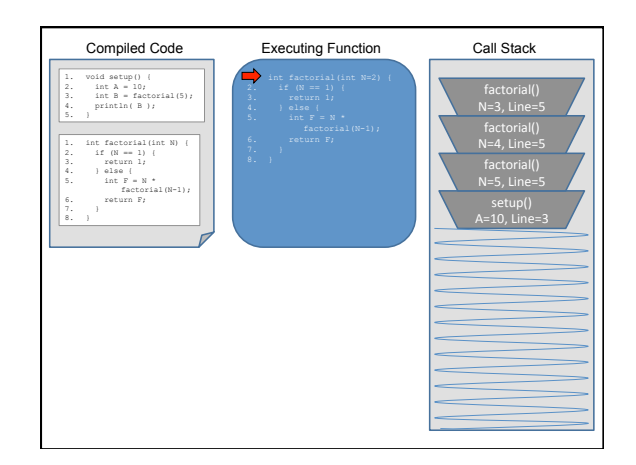

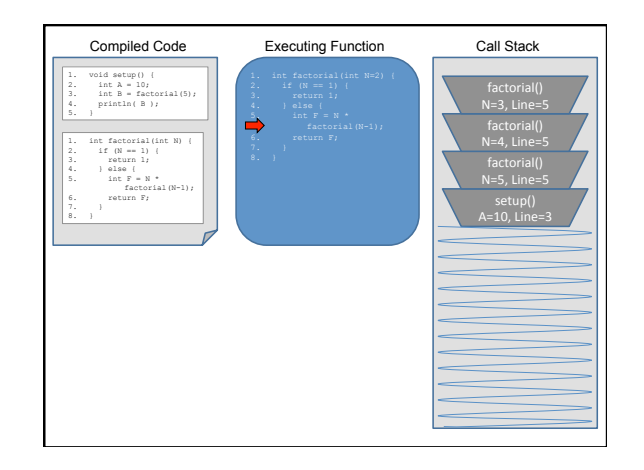

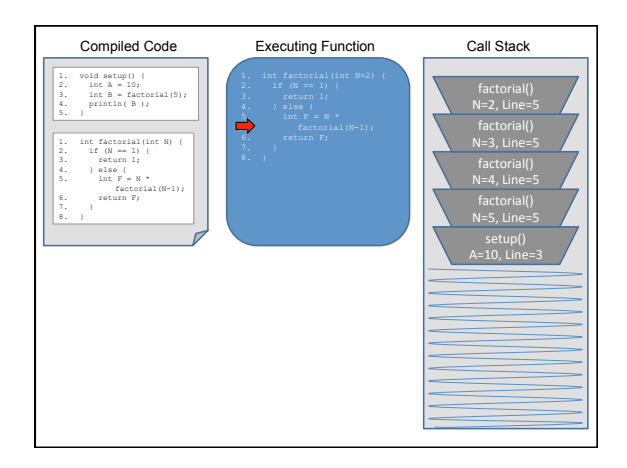

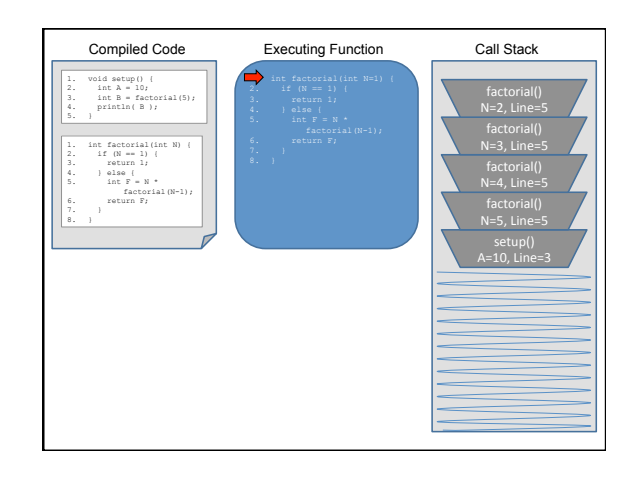

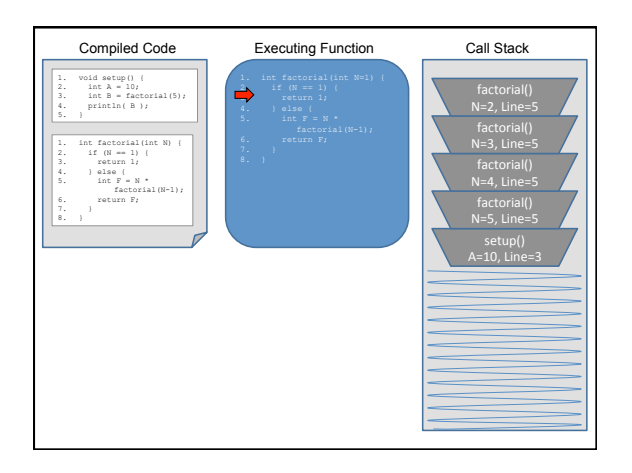

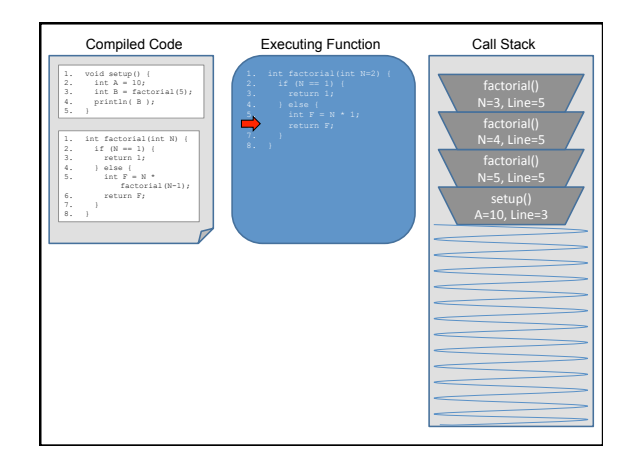

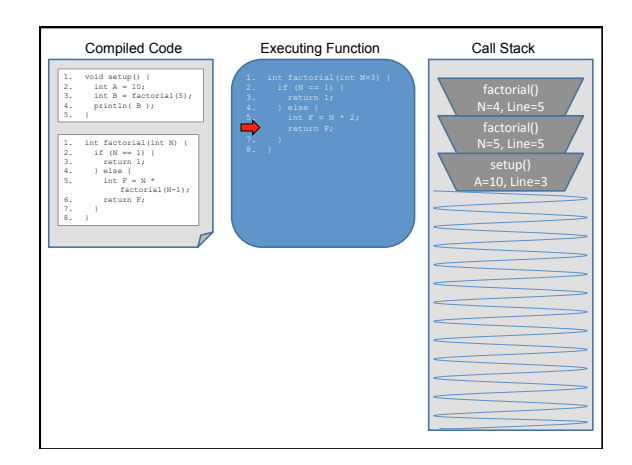

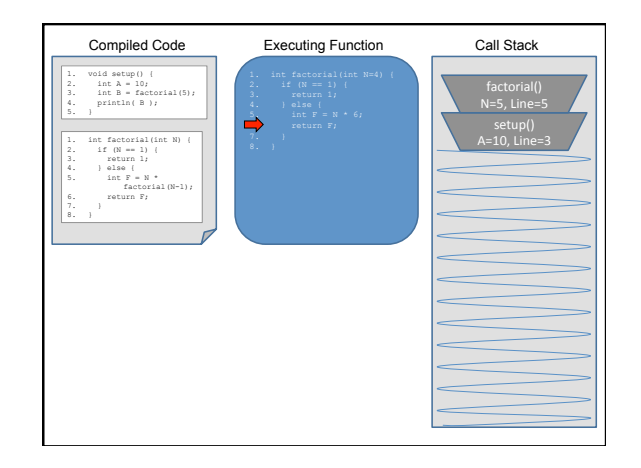

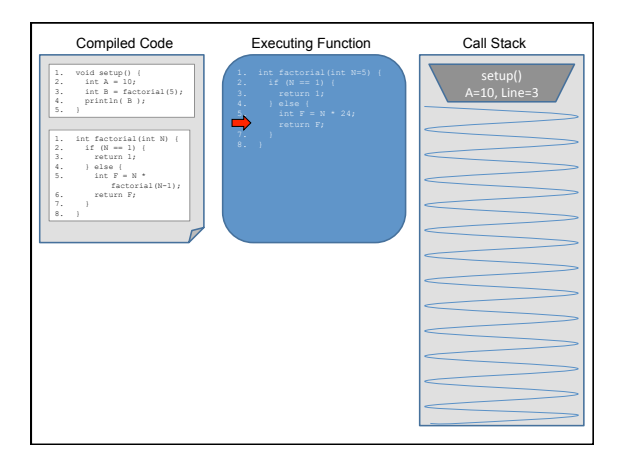

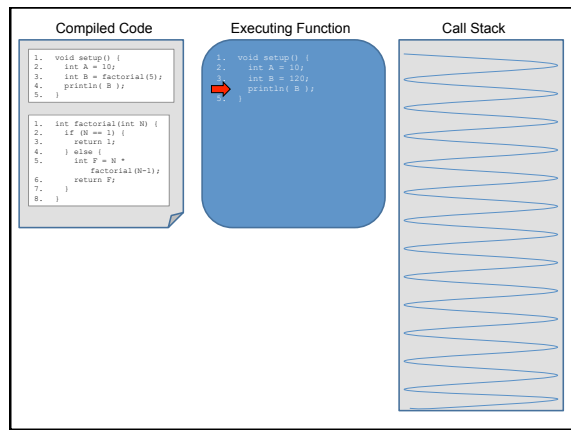

### **Call Stack**

The Call Stack keeps track of ...

- 1. all functions that are suspended, in order
- 2. the point in the function where execution should resume after the invoked subordinate function returns
- 3. a snapshot of all variables and values within the scope of the suspended function so these can be restored upon continuing execution

.

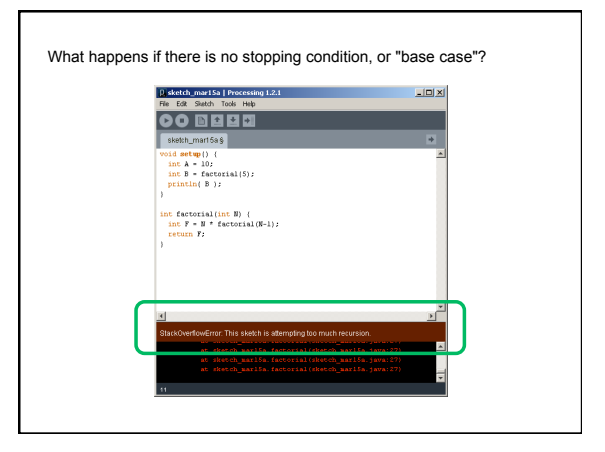

### **What does this do? Examples**

```
void setup() { 
  println(F(12)); 
} 
int F(int n) { 
  if (n == 0) { 
    return 0;
   } else if (n == 1) { 
     return 1; 
   } else { 
    return F(n-1) + F(n-2);
   } 
}
```
- recursiveCircles
- recursiveTree
- recursiveTreeTransform